# **KARTA MODUŁU**

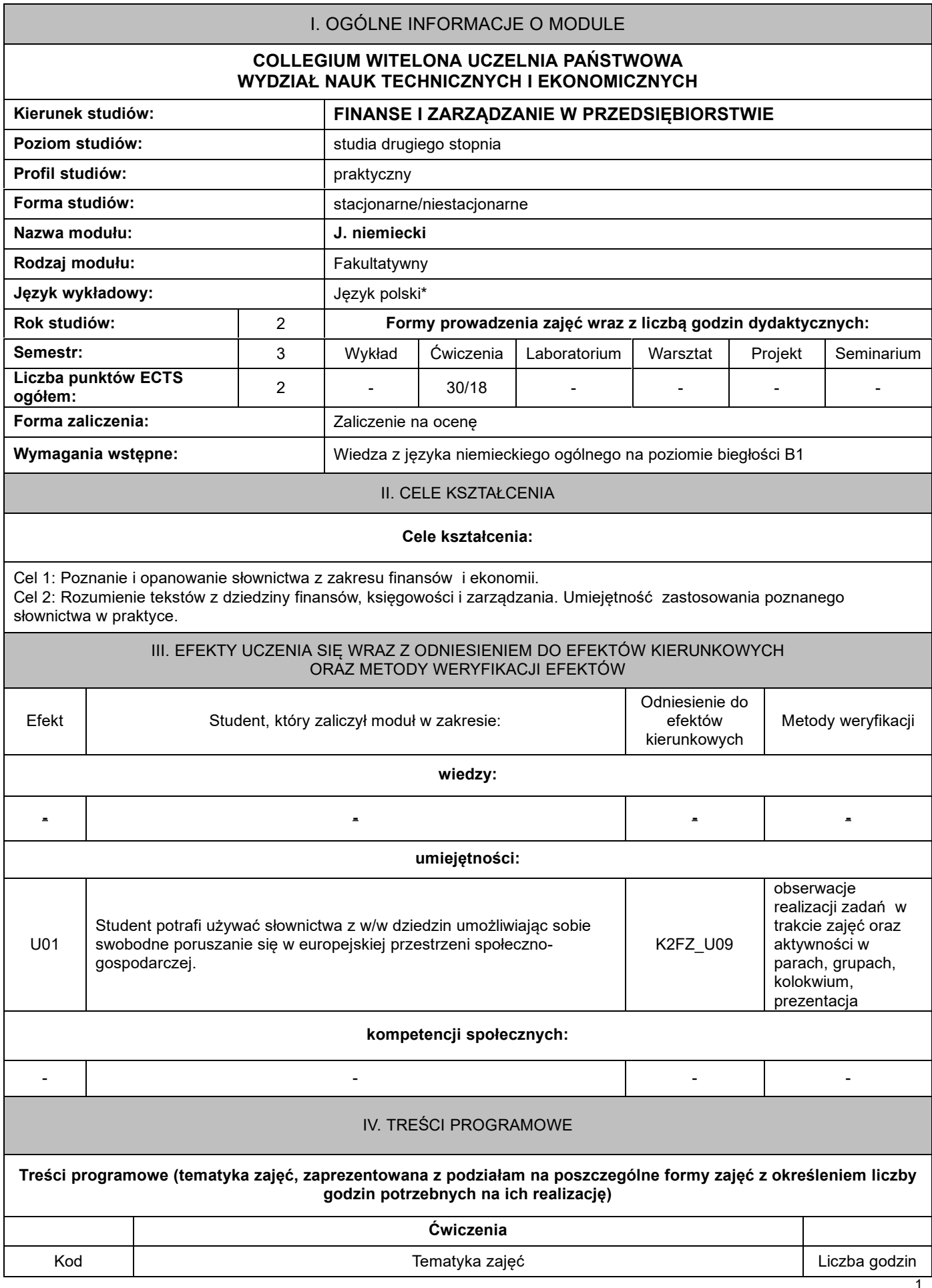

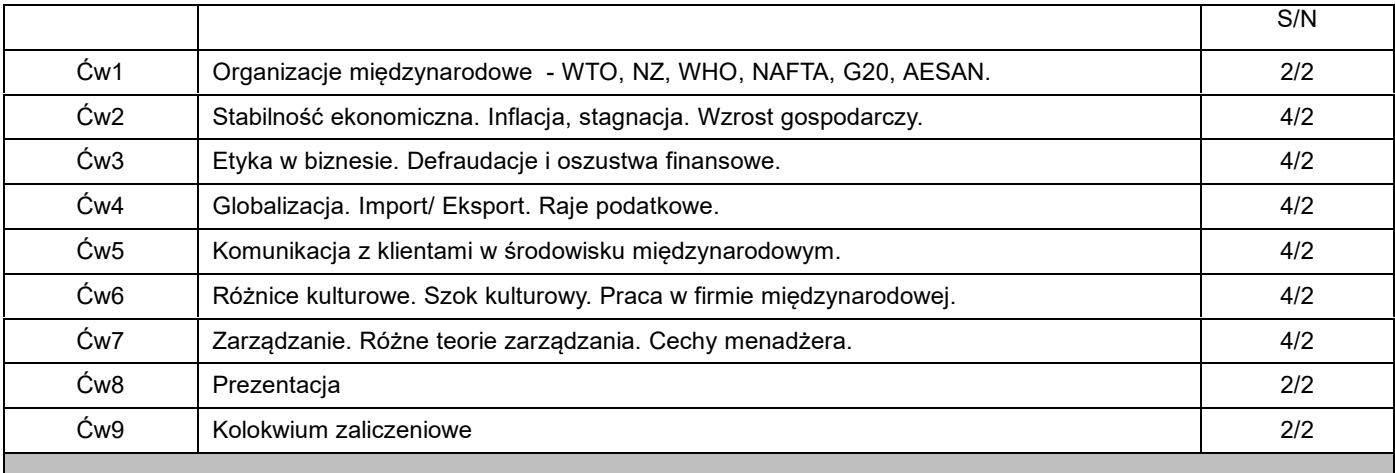

**1. Metody kształcenia:** Teksty, nagrania audio, prezentacje, ćwiczenia praktyczne- karty pracy

**2. Narzędzia (środki) dydaktyczne:** *(prezentacje multimedialne, teksty źródłowe, dokumenty, internet, rzutnik multimedialny)*

tablica multimedialna (do wykładu multimedialnego – nawet, jeśli nie wskazano w sylabusie

# VI. FORMA I KRYTERIA ZALICZENIA MODUŁU

# **Forma zaliczenia modułu.**

#### **Kryteria oceny formującej\*\*\*:**

1. obserwacje realizacji zadań w trakcie zajęć oraz aktywności w parach, grupach, kolokwium, prezentacja

### **Kryteria oceny podsumowującej\*\*\***

- **1.** Zaliczenie zajęć odbywa się w formie pisemnej.
- **2.** Student powinien
- przynajmniej dostatecznie poznać i zrozumieć podstawową wiedzę zawartą w literaturze podstawowej lub innej formie dostępnej w wyniku aktywnych form zajęć,
- przynajmniej dostatecznie opanować wszelkie umiejętności przewidziane programem przedmiotu,
- wykazać przynajmniej dostateczną umiejętność obserwowania i analizowania otaczających zjawisk, zwłaszcza tych, z którymi jako absolwent będzie miał styczność w praktycznej działalności, sprostać wymaganiom przewidzianym dla uzyskania zaliczenia z form towarzyszących przed zaliczeniem formy wiodącej oraz modułu

# **Ocena podsumowująca\*\*\*:**

Zasady zaliczenia są zgodne z Regulaminem Studiów; w szczególności musi być spełniony wymóg dotyczący stopnia opanowania programu:

- 50-59% ocena dostateczna,
- 60-69% ocena dostateczna plus,
- 70-79% ocena dobra,
- 80-89% ocena dobra plus,
- powyżej 90% ocena bardzo dobra.

# VII. BILANS PUNKTÓW ECTS - NAKŁAD PRACY STUDENTA

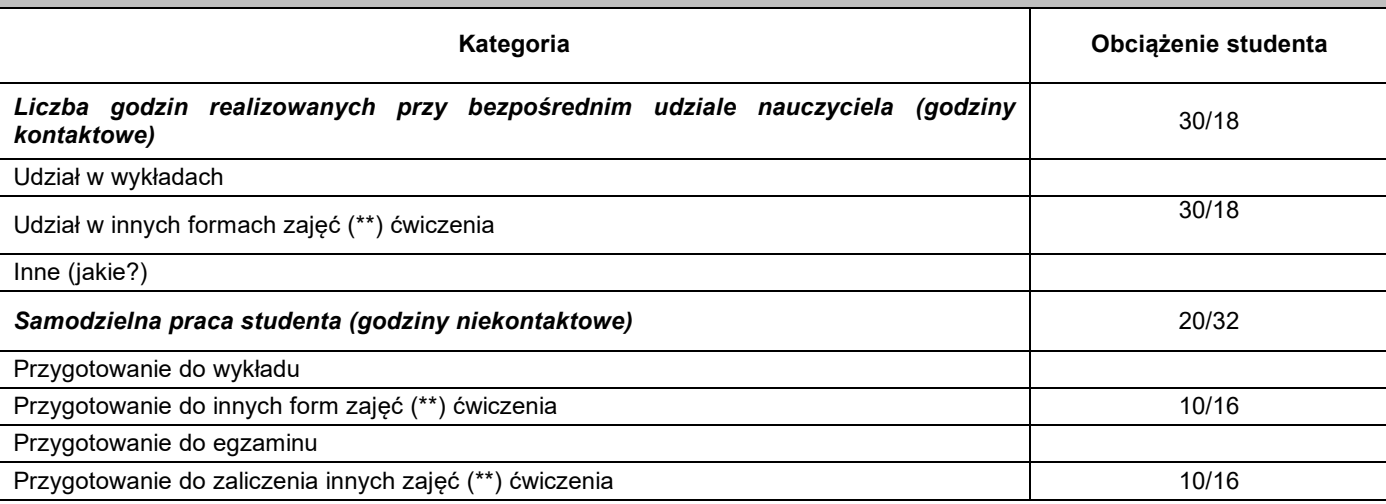

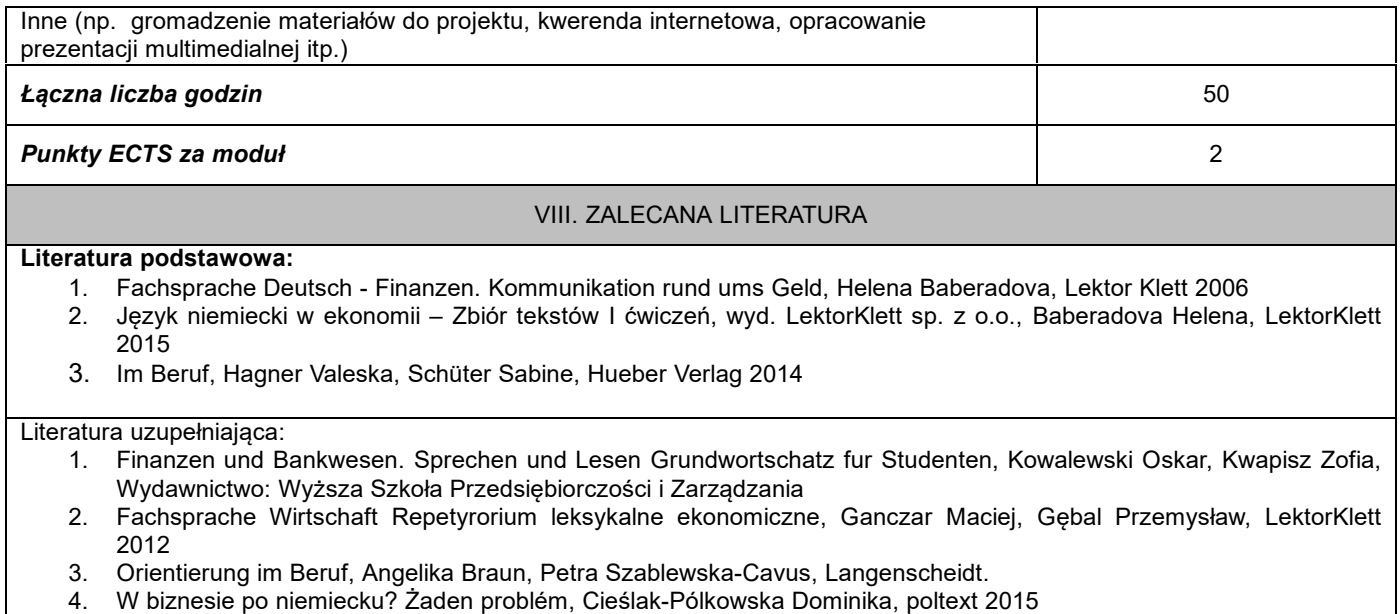

\*należy odpowiednio wypełnić

\*\*należy wpisać formę/formy przypisane do modułu określone w programie studiów (wykład, ćwiczenia, seminarium, konwersatorium, lektorat, laboratorium, warsztat, projekt, zajęcia praktyczne, zajęcia terenowe, zajęcia wychowania fizycznego, praktyka zawodowa, inne)

\*\*\* proszę wpisać odpowiednie kryteria oceny formującej i podsumowującej